## **Excel Project 3 Answers**

Recognizing the habit ways to get this books Excel Project 3 Answers is additionally useful. You have remained in right site to start getting this info. acquire the Excel Project 3 Answers member that we have enough money here and check out the link.

You could buy guide Excel Project 3 Answers or get it as soon as feasible. You could guickly download this Excel Project 3 Answers after getting deal. So, in imitation of you require the books swiftly, you can straight get it. Its thus unconditionally simple and in view of that fats, isnt it? You have to favor to in this make public

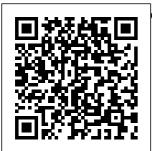

**Excel Project 3** Answers Through Excel sheet, the complex calculations become easy like payroll deduction or averaging the student's result. 38) What is the "What If" condition in Excel formulas? The "What have found this If" condition is used to change the data in Microsoft Excel formulas to give different answers. Excel templates **Excel Gantt Project** Planner Customise anyone know how the excel project planner template formulas work? am trying to customise it to have more activities (another extra colour)

to the existing bars but impossible to do without understanding the formulas used. excel chapter 3 Flashcards and Study Sets | Quizlet In the default **Excel Project** Timeline Template, the value in the START column

depends on the ENTER START DATE you insert. If you double click the cell contains date in this column, you can see the default formula. 2. Each formula in the cell depends on the cell above it. For example: Formula in D6: =D5+1

Excel
Project #3
The
following
chart shows
guest volume
and
utilities
costs for
October 2019
through
March 2020
for a Stay-A-Bit, a local

hotel chain for which are the accounting manager. You are currently trying to forecast what the hotel utilities costs will be for the month of April. 201720 Excel: **Guided Project** 3 - 3Microsoft Excel is the industry leading spreadsheet program, a powerful data visualization and analysis tool. Take your analytics to the

next level with Excel. Excel Project 3.xlsx - Name Class\/Section IFSM 201 6362

Students > Project Fourth Edition > Level 3 Project Fourth Edition > Level 3. Unit 1: Unit 2; Unit 3; Word bank; Tests: Unit 4; Unit 5; Unit 6 9 Amazing **Projects Made** in Microsoft Excel **Excel Project 3**  MS Excel. In the Data worksheet: a.

Create an Excel

table with the

imported data.

b. Pick a style

recently

with the styles group to format the table (choose a style that shows banded rows. i.e., rows that alternate between 2 colors). c. The style must highlight the field names in the first row. These are your table headers. d. **Excel Project 3**  MS Excel In The Data Worksheet ... Start studying Microsoft Excel Lesson 3 Knowledge Assessment. Learn vocabulary, terms, and more with flashcards. games, and

other study tools. Top 40 Microsoft Excel Interview Questions & Answers Simnet Excel **Guided Project** 3-3. This feature is not available right now. Please try again later. Level 3 | **Project Fourth** Edition I Oxford University Press Free Project Plan Template Excel 2016. Download our ready to use **Excel 2016** Project Plan

Template for effective project management. **Excel Project** Planner Template 2016 is a simple template and very easy to plan your project activities. resource and timelines. Microsoft Excel Lesson 3 <u>Knowledge</u> Assessment Flashcards ... Excel Project 3? MS Excel. Use the project description HERE to complete this activity. For a review of the complete. rubric used in grading this exercise.

click on the Assignments tab, then on the title Excel. Project 3. Click on Show Rubrics if the rubric is not already displayed. Summary. Create a Microsoft Excel file with four worksheets ... (Solution) -**Excel Project** 3? MS Excel Microsoft Excel is een van de meest veelzijdige en nuttige programma's in de Office-suite. Of u Excelsjablonen nu nodig hebt voor het budgetteren van het volgende boekjaar, het

bijhouden van uw bedrijfsvoor directly under raad, het plannen van maaltijden, of het maken van een Fantasy Sp orts-opstelling, er staan heel veel Microsoft Excelsjablonen tot uw beschikking. Using Excel for Project Management -Office Timeline 7 a. In the Data worksheet, import the text file Excel Project 3.txt. 0.5 The field names should be in the top row of the worksheet with

the data it in rows. This action may not be necessary as this is part of the Excel table creation process. The data should begin in Column A. 8 a. [eBooks] Excel Project 3 Answers - icdov idiocb.gov.it 201720 Excel: Improve It 3-7 Logan Phillips. Loading... Unsubscribe from Logan Phillips? ... Simnet Microsoft Excel **Guided Project** 1-3 Nordell In Practice -Duration: 38:35.

Microsoft Excel. **Spreadsheet** Software. **Excel Free** Trial **Excel Project** 3 Answers Excel-siablonen Excel Project 3 Answers Excel Project 3 Answers When people should go to the books stores, search foundation by shop, shelf by shelf, it is in reality problematic. This is why we offer the books compilations in this website. It will extremely ease you to look quide Excel Project 3

Answers as you such as. **Excel Gantt** <u>Project</u> Planner Customise -Microsoft Community Beautiful graphics don't always require fancy software Here are nine creative projects you won't believe were made in Microsoft Excel. Excel Project #3 The Following Chart Shows Guest V ... Learn excel chapter 3 with free interactive flashcards. Choose from 500

different sets of excel chapter 3 flashcards on Quizlet. **Project Plan** Template Excel 2016 - Free Download Using Excel for Project Management Project Managers working on small to midsize projects can use Microsoft Excel to visualize, plan and track their projects. This may be a simple project management spreadsheet an Excel project tracker or something even more complicated like an Excel project

management dashboard. IFSM 201 Excel Project 3 (Rental Car Company) (July 2019 Data) Microsoft Excel is one of the most versatile and useful programs in the Office suite. It doesn't matter if you need Excel templates for budgeting the next fiscal year, tracking your business inventory, planning out meals, or creating a fantasy football draft sheet, there are plenty of Microsoft Excel templates for you.